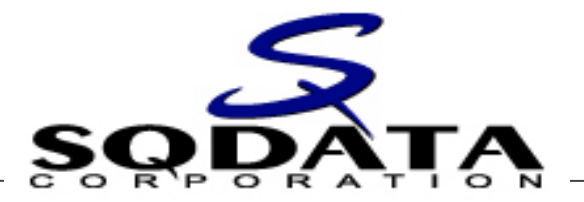

# **Best Practices Series Maximizing the Use of Your IMS Data with Replication**

**Prepared for the: Virtual IMS User Group**

 $\mathcal{L}_\mathcal{L} = \mathcal{L}_\mathcal{L}$  , where  $\mathcal{L}_\mathcal{L} = \mathcal{L}_\mathcal{L}$  ,  $\mathcal{L}_\mathcal{L} = \mathcal{L}_\mathcal{L}$  ,  $\mathcal{L}_\mathcal{L} = \mathcal{L}_\mathcal{L}$  ,  $\mathcal{L}_\mathcal{L} = \mathcal{L}_\mathcal{L}$  ,  $\mathcal{L}_\mathcal{L} = \mathcal{L}_\mathcal{L}$  ,  $\mathcal{L}_\mathcal{L} = \mathcal{L}_\mathcal{L}$  ,  $\mathcal{$ 

**5 February 2013**

©Copyright SQData Corporation 2013 – All Rights Reserved

## **Agenda**

### $\triangleright$  Introduction

- Leveraging Replication for IMS Data Usage
- $\triangleright$  In-Depth Look at IMS Replication Components
- $\triangleright$  Sample Deployment Scenarios
- $\triangleright$  Common Challenges
- $\triangleright$  Q & A

### Conclusion

### **About the Speaker**

### **Scott Quillicy**

- $\vee$  30+ Years Database Experience
- ✔ Commercial Database Software Development
- $\vee$  Deployment of Complex Data Integration Solutions

#### **Founded SQData to Provide Customers with:**

- $\triangleright$  An Enterprise Class Data Integration / Replication Framework
- $\vee$  A Solution for Both Relational and Non-Relational Data
- $\triangleright$  Technology Built Around Best Practices

### **Specialization**

- $\triangleright$  Database Replication
- $\vee$  IMS the More Complex, the Better
- $\vee$  Heterogeneous Database Integration
- $\triangleright$  Continuous Availability
- $\vee$  Database Performance

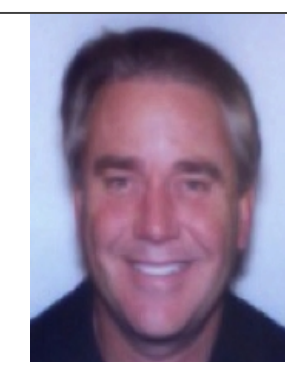

### **About SQData**

- DATA SQ
- **"Swiss Army Knife of Data Replication Tools"**

#### **Core Competencies**

- ✔ High-Performance Changed Data Capture (CDC)
- $\triangleright$  Non-Relational Data  $\rightarrow$  IMS, VSAM, Flat Files
- $\blacktriangleright$  Relational Databases  $\rightarrow$  DB2, Oracle, SQL Server, etc.
- $\vee$  Deployment of Complex Data Integration Solutions
- $\vee$  Continuous Availability of Critical Applications
- $\triangleright$  Data Conversions / Migrations

#### **Customer Usage**

- $\vee$  Relational and Non-Relational Data
- $\triangleright$  Data Replication Relational and Non-Relational
- $\triangleright$  ETL (Bulk Data Extracts/Loads)
- $\triangleright$  Application Integration
- $\triangleright$  Business Event Publishing
- $\triangleright$  Data Conversions / Migrations

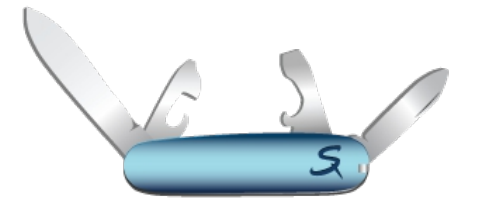

## **Why Replicate IMS Data?**

- $\triangleright$  Provide Users with a Method of Querying Data Outside of IMS
- $\triangleright$  Continuous Availability
- $\triangleright$  Business Intelligence / Data Warehousing
- $\triangleright$  Co-Existence with Newer Applications
- $\triangleright$  Application Migration / Replacement
- $\triangleright$  Audit / Historical Data Archive
- ► "We're Moving Off of the Mainframe"...... ©

### **How is IMS Replication Being Used Today?**

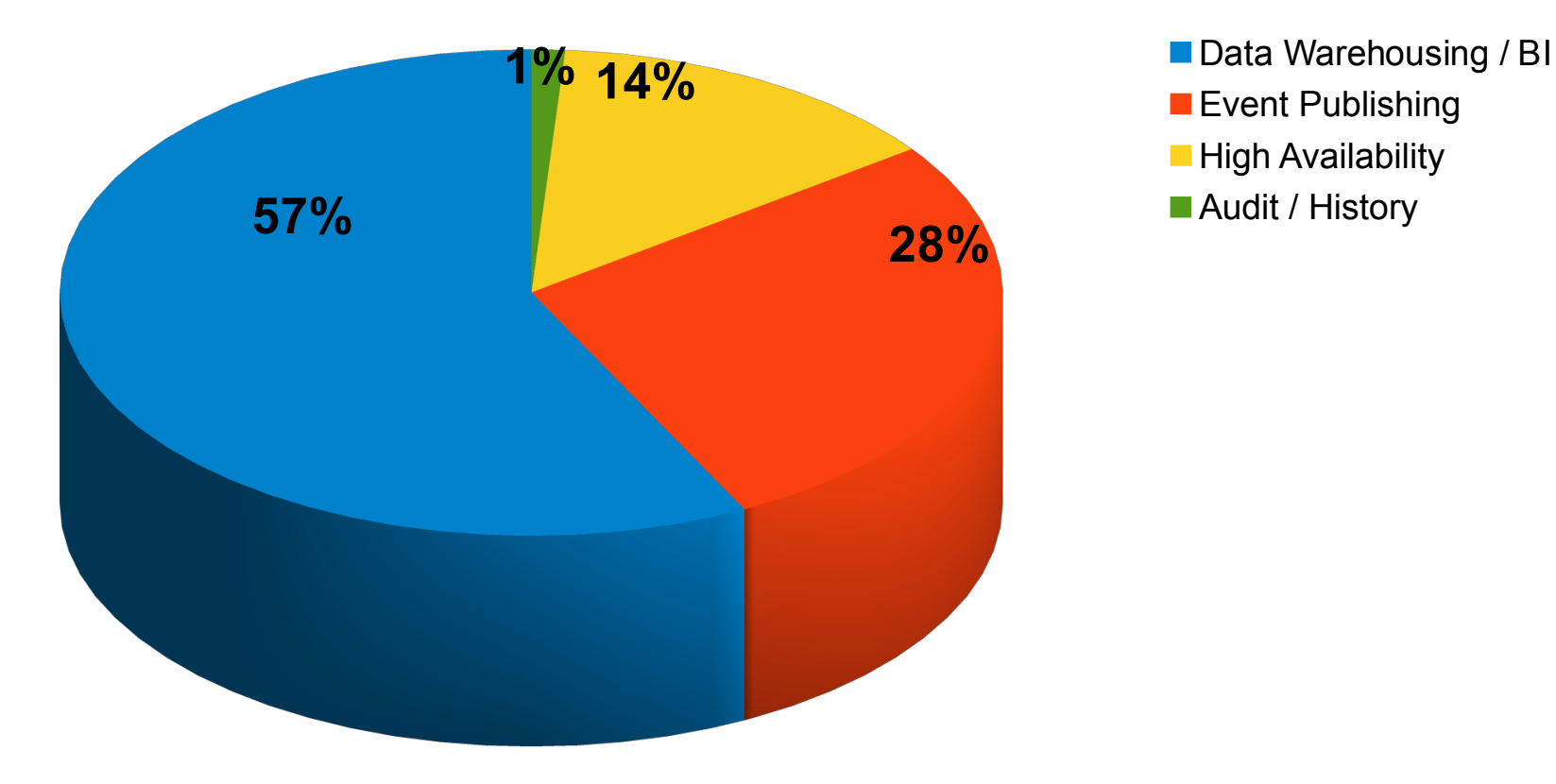

- 
- **Event Publishing**
- **High Availability**
- Audit / History

## **Synchronous vs Asynchronous Replication**

#### **Synchronous**

- $\checkmark$  Multiple Sites Updated within the same Transaction Scope
- $\checkmark$  Ensures Zero (0) Data Loss
- **✓** Downside
	- Transaction Latency MUCH Longer
	- Transactions Fail if All Sites Not Connected (defeats purpose of continuous)

#### **Asynchronous**

- $\checkmark$  Single Site Updates
- $\checkmark$  Data Captured on Updating Site and Propagated to other Sites
- Latency Typically Sub-Second
- Downside
	- Minimal Data Loss May Occur

# **Replication Basics**

#### **Four (4) Primary Components**

- Source Capture
- Data Transport
- Target Apply
- Consistency Monitoring

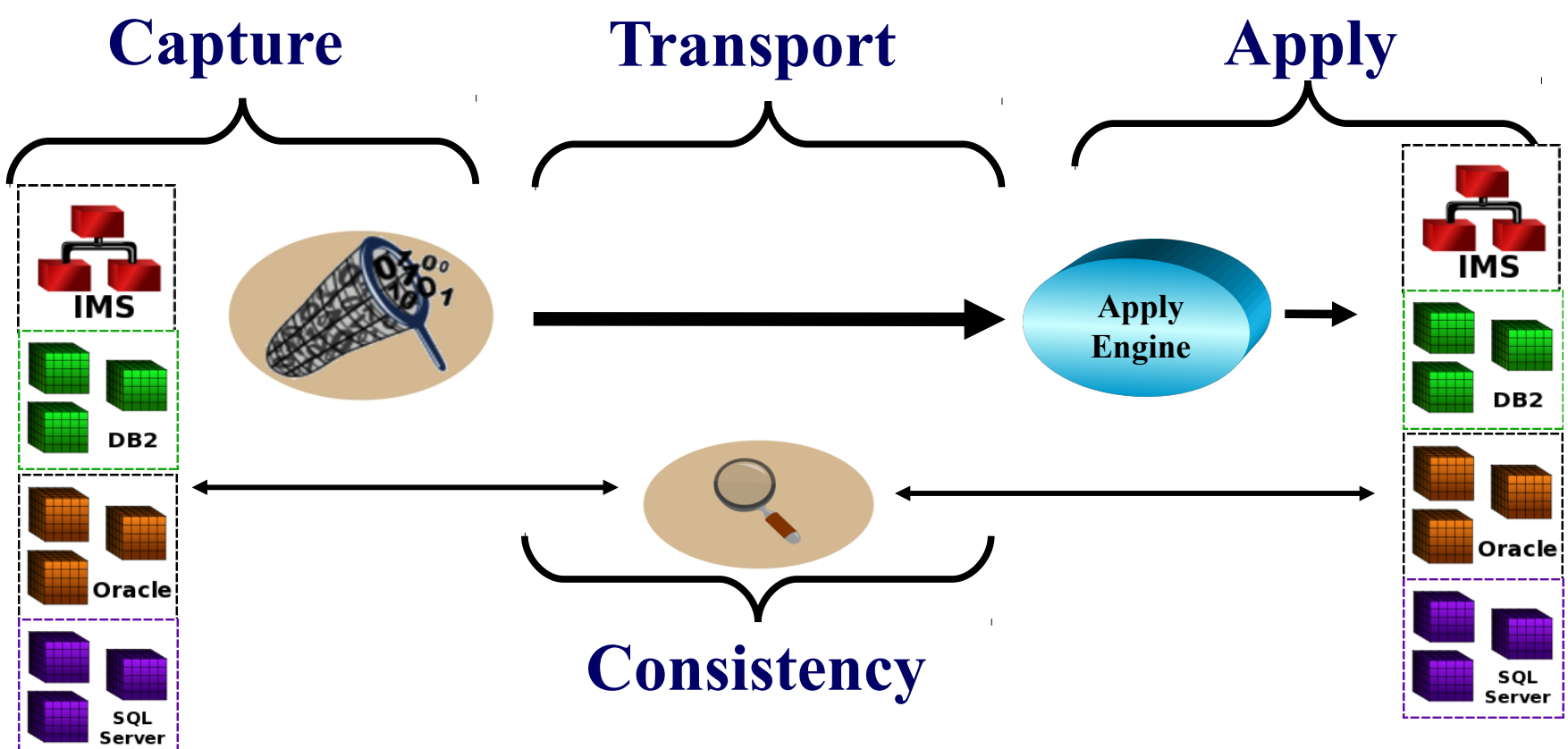

## **IMS Data Capture Methods**

#### **Primary Methods of Capture**

- $\checkmark$  Data Capture Exit Routines
- Log Based
- $\checkmark$  Application Based
- $\checkmark$  Hardware

#### **Database Exit Routines**

- $\checkmark$  Near-Real-Time
- $\checkmark$  Scalability  $\rightarrow$  Capture / Apply by FP Area, HALDB Partition, PSB, Database
- $\checkmark$  Can Use MQ for Persistent Storage and Transport
- $\checkmark$  Do Not Require x'99' Log Records
- $\checkmark$  Executes in Dependent Region as Part of Transaction

### **Log Based**

- $\checkmark$  Near-Real-Time or Asynchronous
- $\checkmark$  Requires x'99' Log Records
- $\checkmark$  Allows for Recapture
- $\checkmark$  Scalability  $\to$  Single Capture Point...Apply by PSB
- $\checkmark$  Executes in Control Region or in Separate Address Space

## **Data Transport Methods**

#### **Two (2) Primary Methods of Transport**

- $\checkmark$  Queue Based
- $\checkmark$  Native TCP/IP

#### **Queue Based**

- $\checkmark$  Handles Persistent Storage in Addition to Transport
- $\sqrt{\phantom{a}}$  Resilient
- Can Handle Moderate Data Volume on a Continuous Basis
- $\checkmark$  Operates Independently of Capture and Apply
- $\checkmark$  Adds Overhead to Replication Process

#### **Native TCP/IP**

- $\checkmark$  Transport Typically Faster than Queue Based
- $\checkmark$  Can Handle High Data Volume on a Continuous Basis
- $\checkmark$  Requires Separate Transient Storage for CDC Data
- $\checkmark$  Resiliency Must be Built In to CDC Storage
- $\checkmark$  Operation not Always Independent

### **SQData IMS CDCStore Replication**

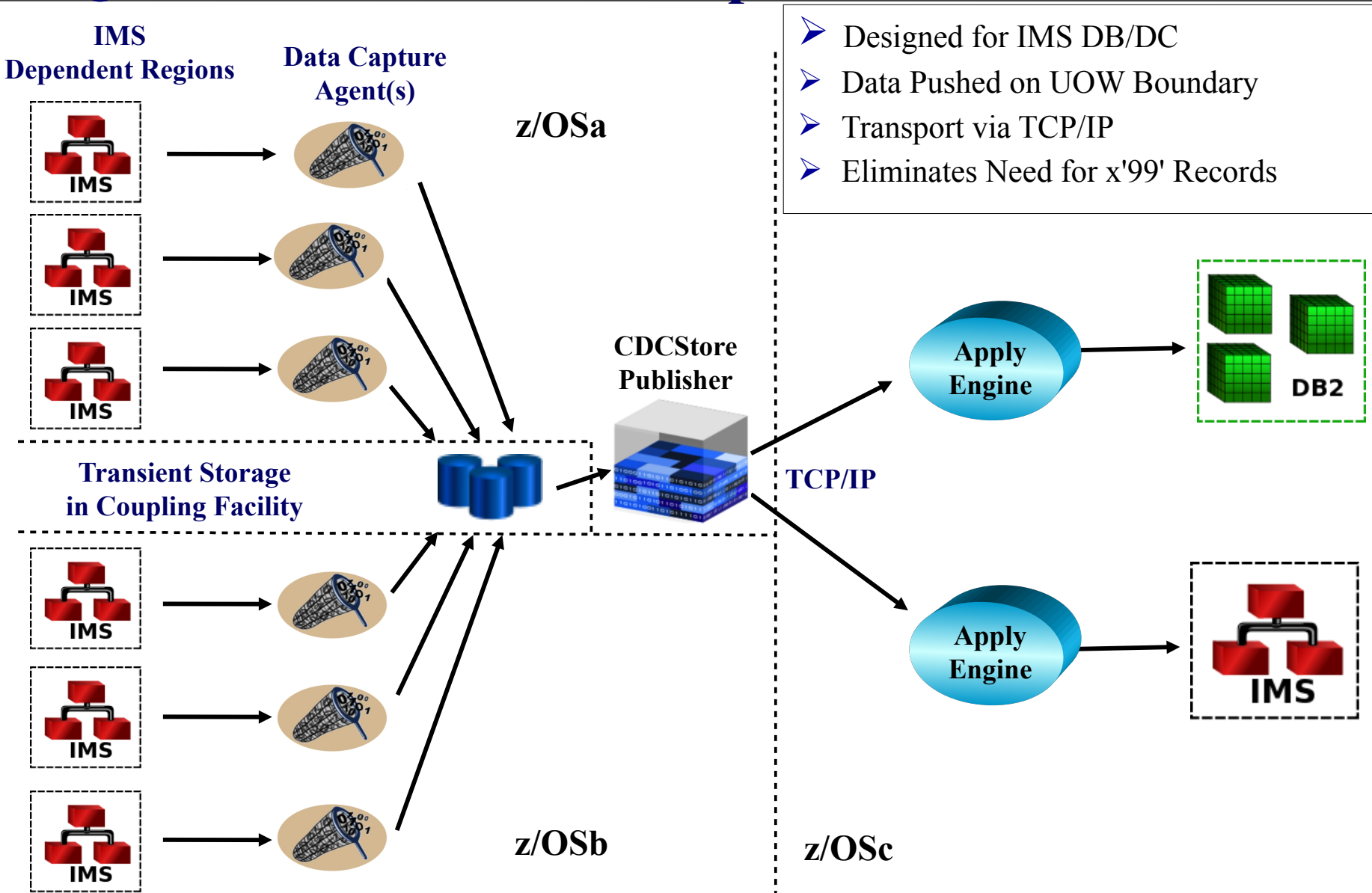

©Copyright SQData Corporation 2013 – All Rights Reserved

## **SQData IMS CDCLog Replication**

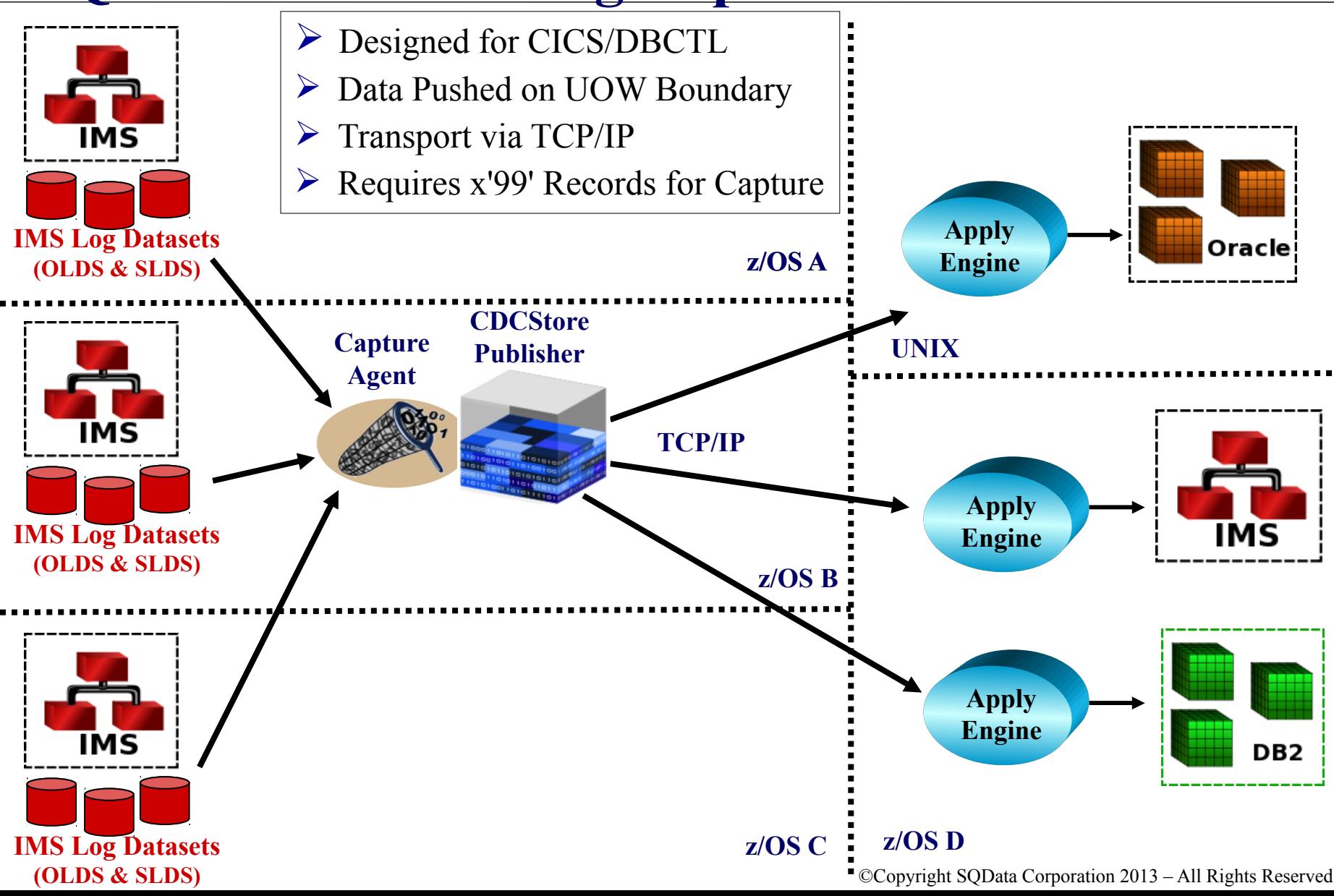

# **Target Apply Process**

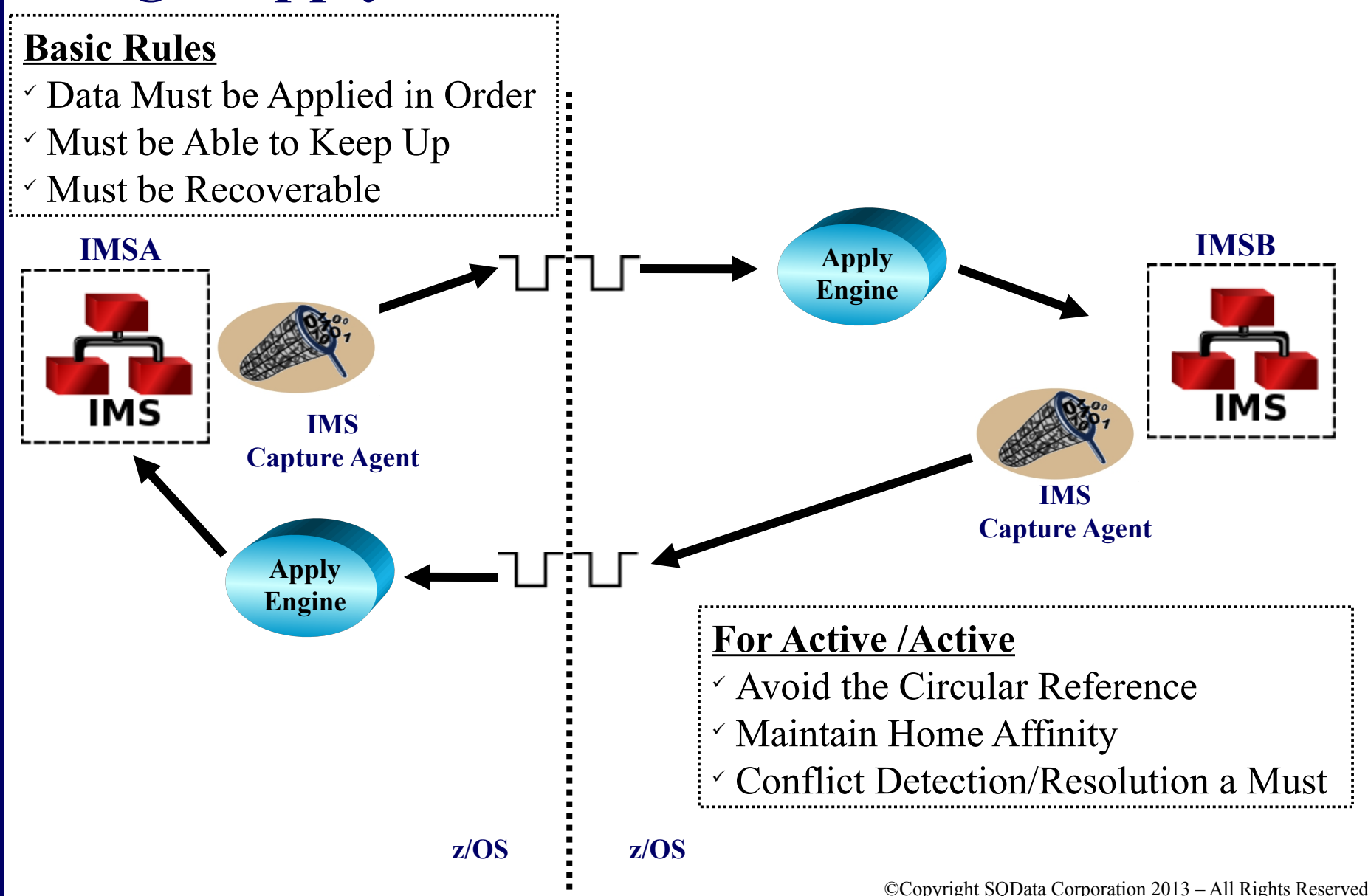

# **The Role of ETL and CDC**

#### **ETL (Extract, Transform, Load):**

- Full Data Extract / Load
- $\checkmark$  Data Transformation Logic Defined in this Step
- $\checkmark$  Iterative Process Must be Fast and Efficient
- $\checkmark$  Should Minimize Data Landing

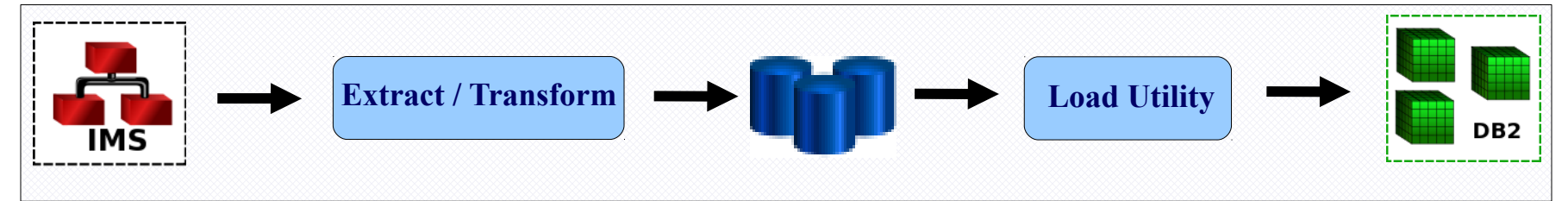

#### **CDC (Changed Data Capture):**

- $\checkmark$  Keeps Data In-Sync After Initial Load Allows for a Phased Implementation
- $\checkmark$  Should be Able to Re-Use Data Transformation Logic from ETL
- $\checkmark$  Should be Able to Replicate Both Ways (Active/Active)

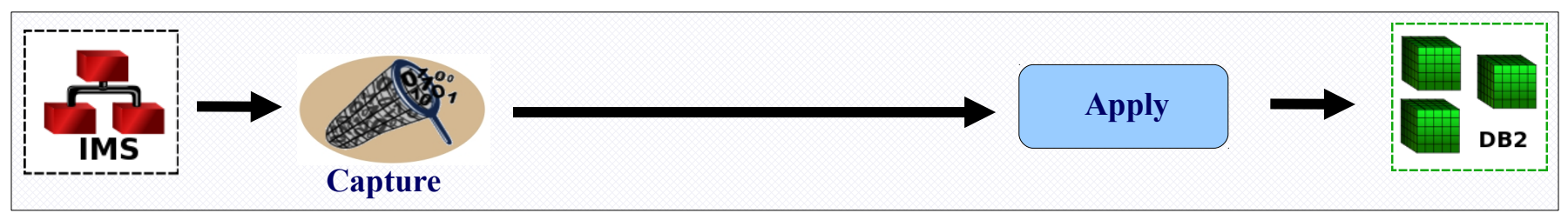

## **Agenda**

### $\triangleright$  Introduction

- Leveraging Replication for IMS Data Usage
- $\triangleright$  In-Depth Look at IMS Replication Components
- **Sample Deployment Scenarios**
- $\triangleright$  Common Challenges
- $\triangleright$  Q & A

### Conclusion

# **High / Continuous Availability**

#### **Active / Passive (Standby)**

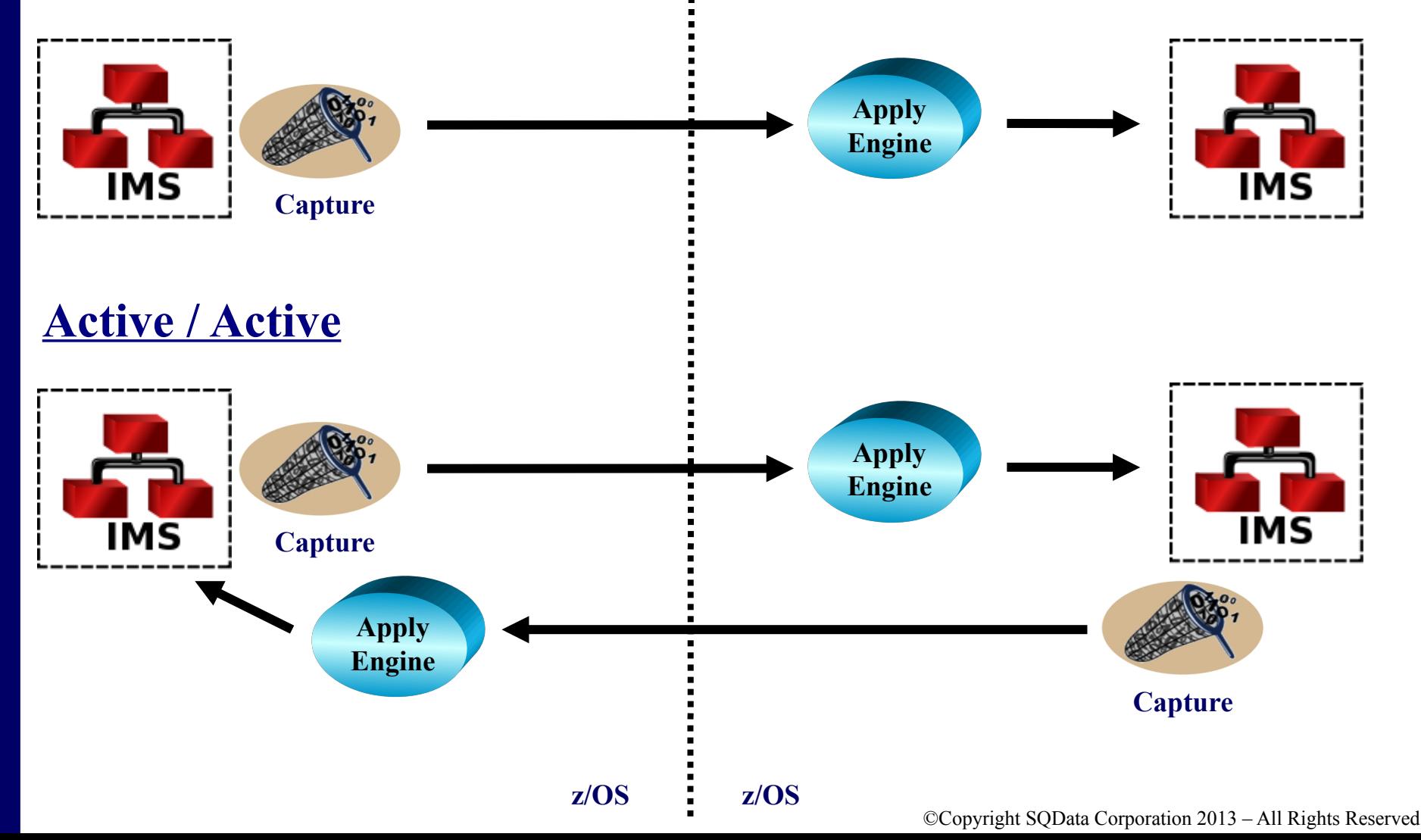

### **Active/Active with Selective Routing**

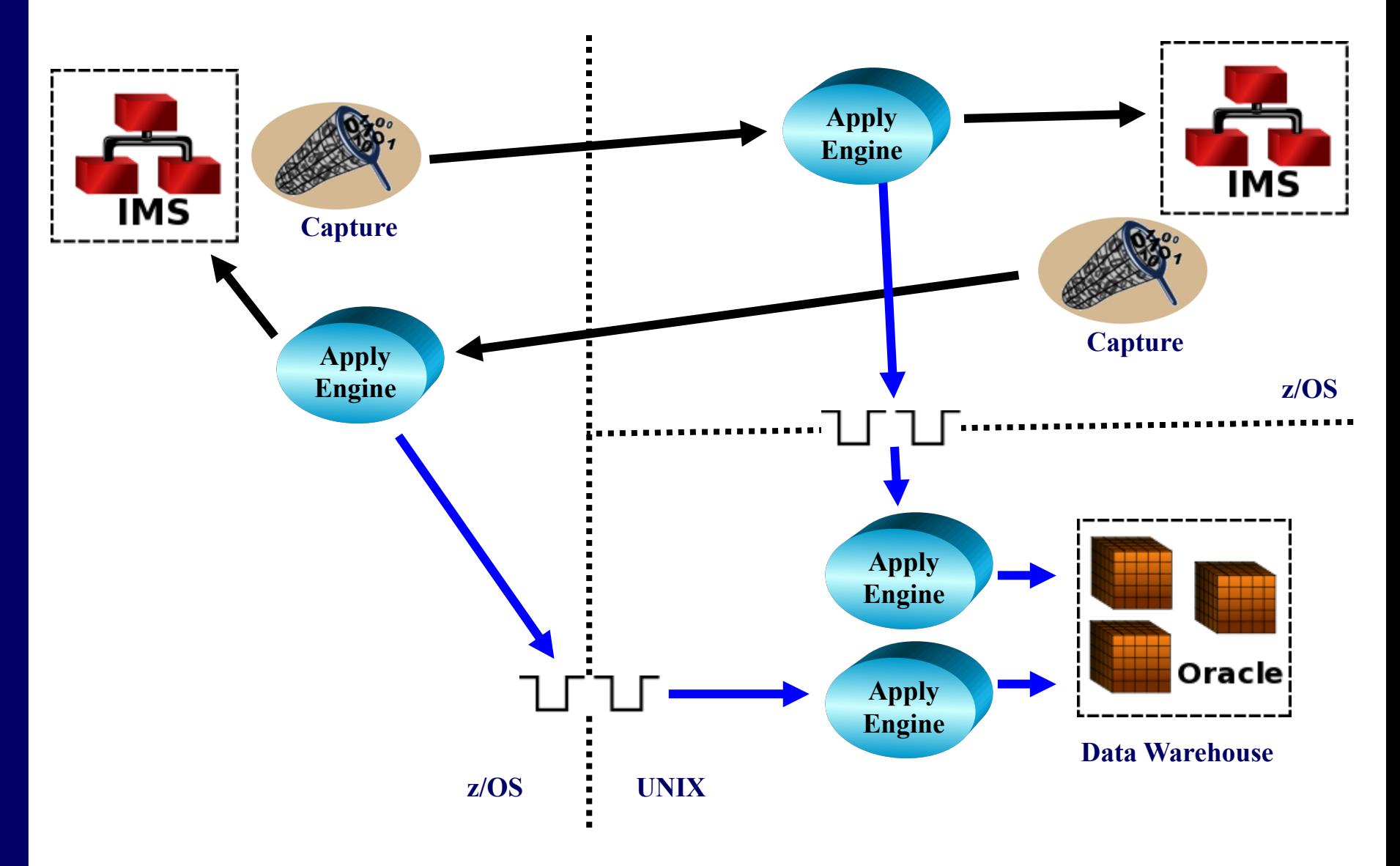

### **Active/Active: Oracle & IMS**

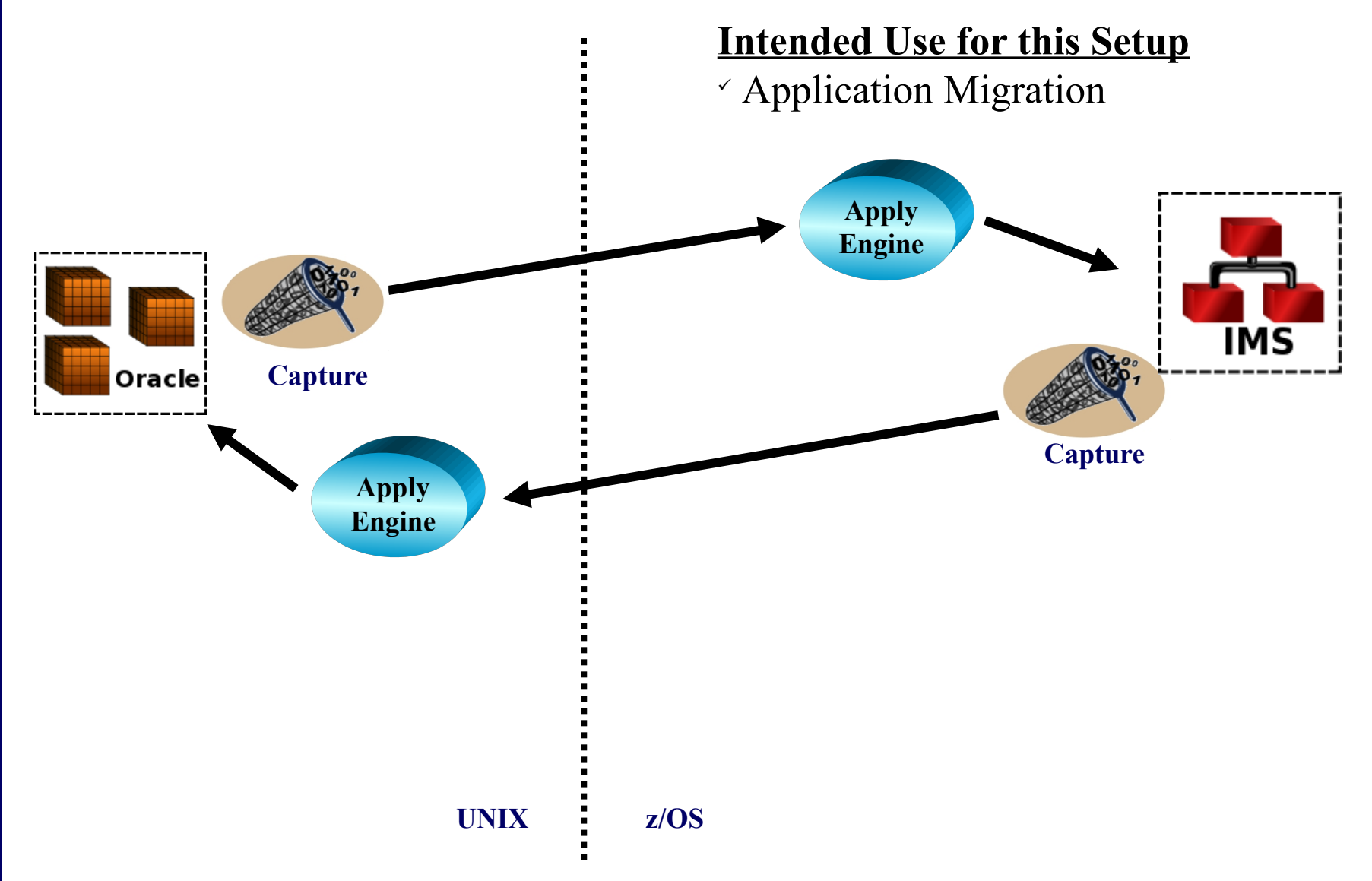

# **CDC Enhanced ETL**

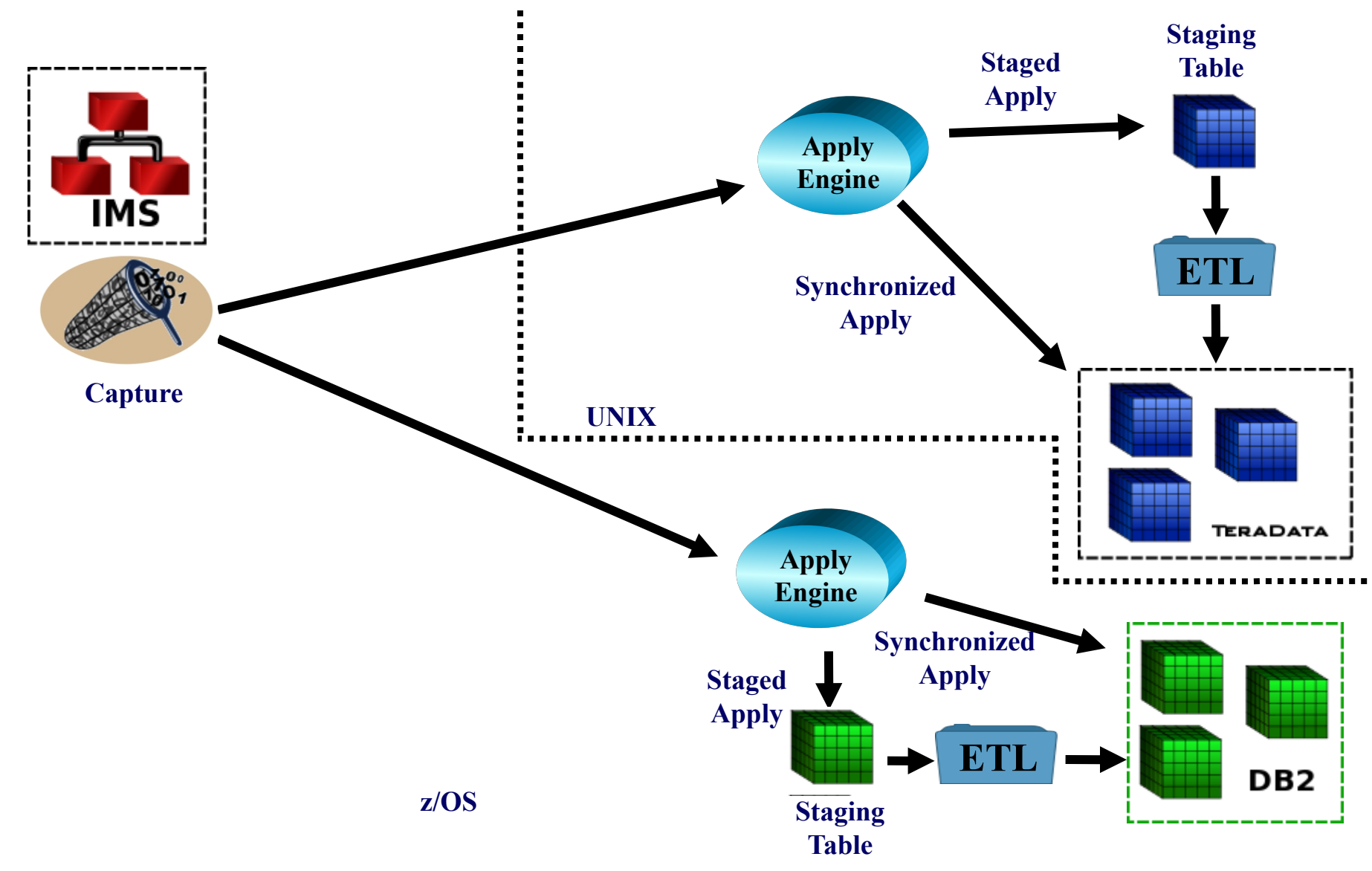

©Copyright SQData Corporation 2013 – All Rights Reserved

## **Event Publishing**

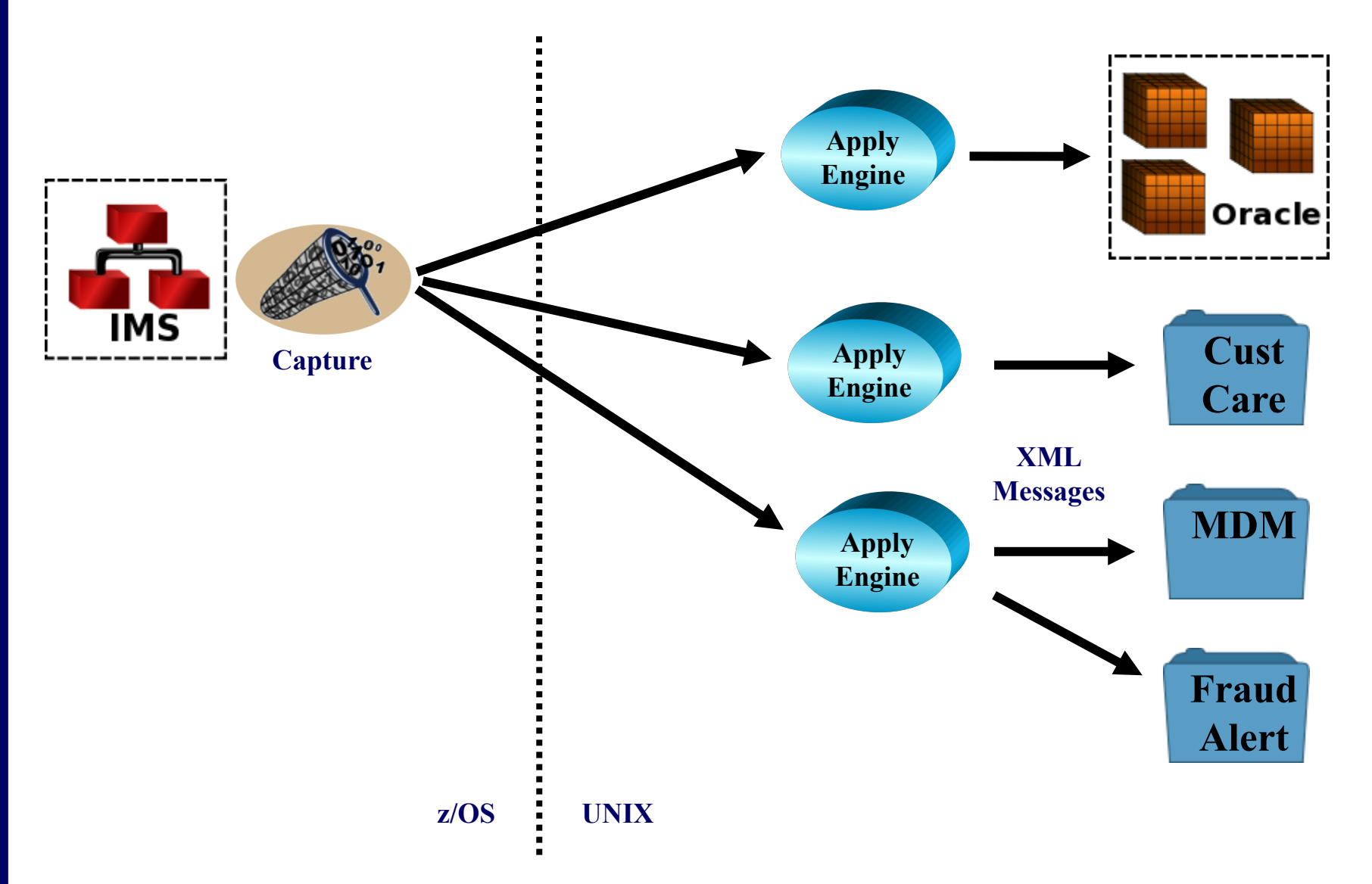

## **Agenda**

### $\triangleright$  Introduction

- Leveraging Replication for IMS Data Usage
- $\triangleright$  In-Depth Look at IMS Replication Components
- $\triangleright$  Sample Deployment Scenarios
- **Common Challenges**
- $\triangleright$  Q & A

### Conclusion

## **Common Challenges**

#### **Invalid Data**

- $\vee$  Non-Numeric Data in Numeric Fields
- $\triangleright$  Binary Zeros in Packed Fields (or Any Field)
- $\vee$  Invalid Data in Character Fields
- $\triangleright$  Business Rule Violation Requires Assistance from SME

#### **Dates**

- $\blacktriangleright$  Must be Decoded / Validated if Target Column is DATE or TIMESTAMP
- $\vee$  May Require Knowledge of Y2K Implementation
- $\triangleright$  Allow Extra Time for Date Intensive Applications

### ➢ **Non-Keyed Segments**

- $\triangledown$  Typical Deployment is to Treat Entire Segment as the Key
- $\vee$  Must be able to Tolerate Out-of-Logical Order Condition in Target

#### **Logical Relationships → Delete Rule Restrictions for IMS Capture**

- ✔ Logical Parents Must Have a Delete Rule of Physical or Logical
- $\triangleright$  Logical Children Must Have a Delete Rule of Virtual

# **Notes on Approach**

- $\checkmark$  Each Segment Maps to One (1) or More Tables
- $\checkmark$  Helpful  $\to$  Keep Source Fields and Target Column Names Similar
- $\checkmark$  Design Considerations
	- Duration → Lower for Rehost...Higher for BI/DW
	- Strong Target Data Types will Require Additional Transformation
	- Be Careful to Avoid the 'Over Design'
- $\checkmark$  **Best Practice**: Keep Things as Simple as Possible

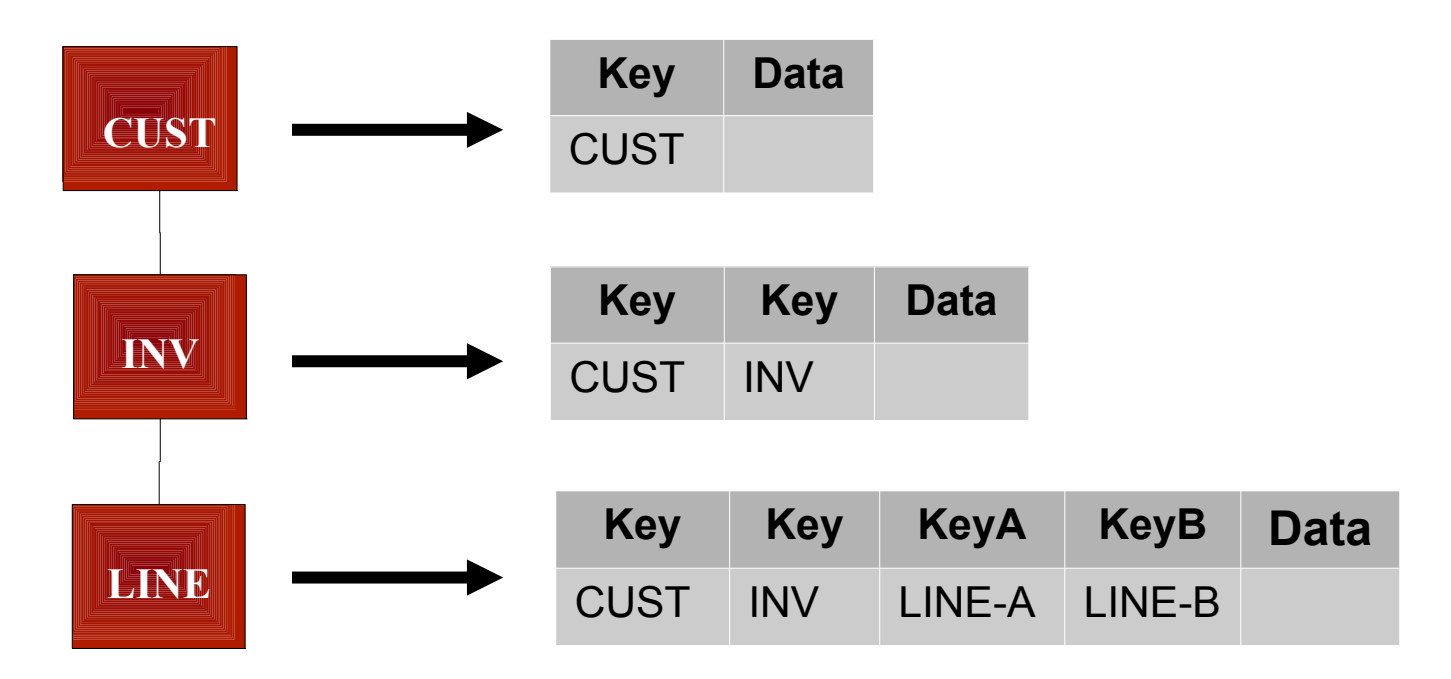

## **Redefined Fields**

- $\checkmark$  Extends Analysis Timeline More Often than Not
- $\checkmark$  Requires Consult with SME and/or Research to Determine Which Field to Use
- $\checkmark$  Options for Simple Redefines:
	- Map Least Restrictive Field (PIC X)
	- Map Both Fields

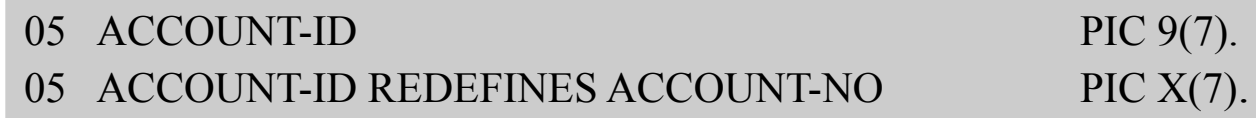

- $\checkmark$  Options for Complex Redefines:
	- Map More Granular Field(s)  $\rightarrow$  Will Require More Data Cleansing / Transformation
	- Map All Fields

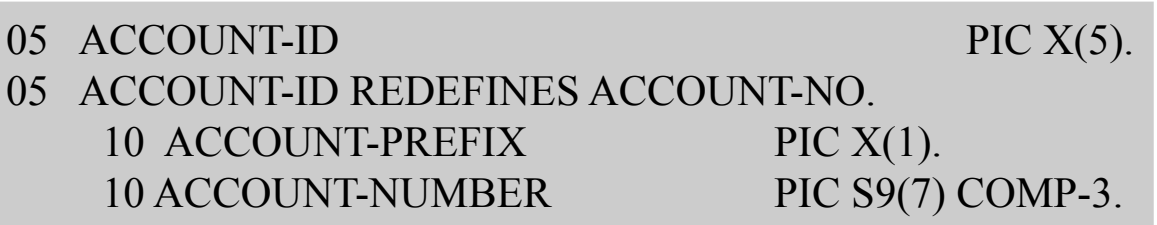

## **Redefined Segments: Full**

 $\checkmark$  Redefine Generally Identified by One (1) or More Code Fields  $\checkmark$  Each Redefine Mapped to a Separate Target Table

**Event Stats Golf Baseball Key Fairways Greens Hazards** Participant # 10 12 3 **Volleyball Key At Bats Hits Runs** Participant  $\#$  10 8 2  $Code Field = Event Type$ **Key Blocks Digs Kills** Participant # 13 7 6

## **Redefined Segments: Partial**

 $\checkmark$  Redefine Generally Identified by One (1) or More Code Fields

- $\checkmark$  Redefines can be Mapped to the Same Target Table if Enough Fields in Common or
- $\checkmark$  Each Redefine Mapped to a Separate Target Table

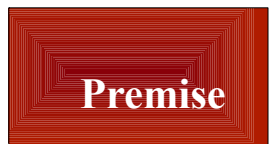

Code Field = Premise Type

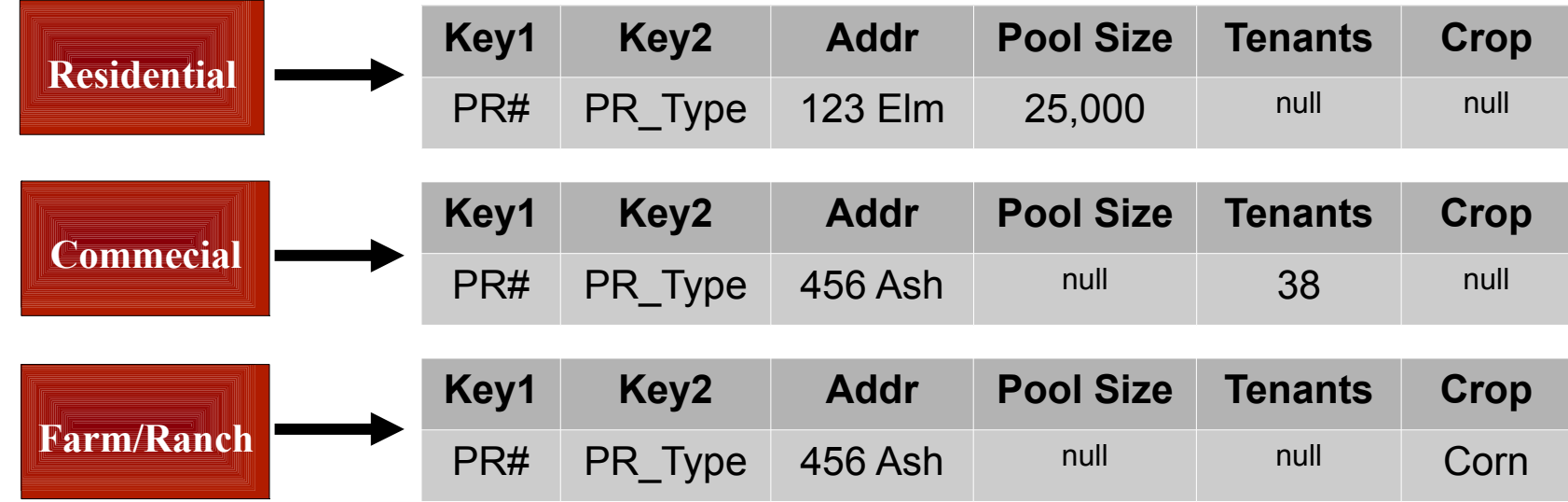

# **Repeating Groups / Occurs**

 $\checkmark$  Typical Candidates for Normalization Based on # Occurs Options:

- Low # Occurs  $\rightarrow$  Keep in Same Table as Rest of Segment
- Map to Separate Table Requires a Sequence Number
- $\checkmark$  Be Prepared to Handle Sparse Arrays

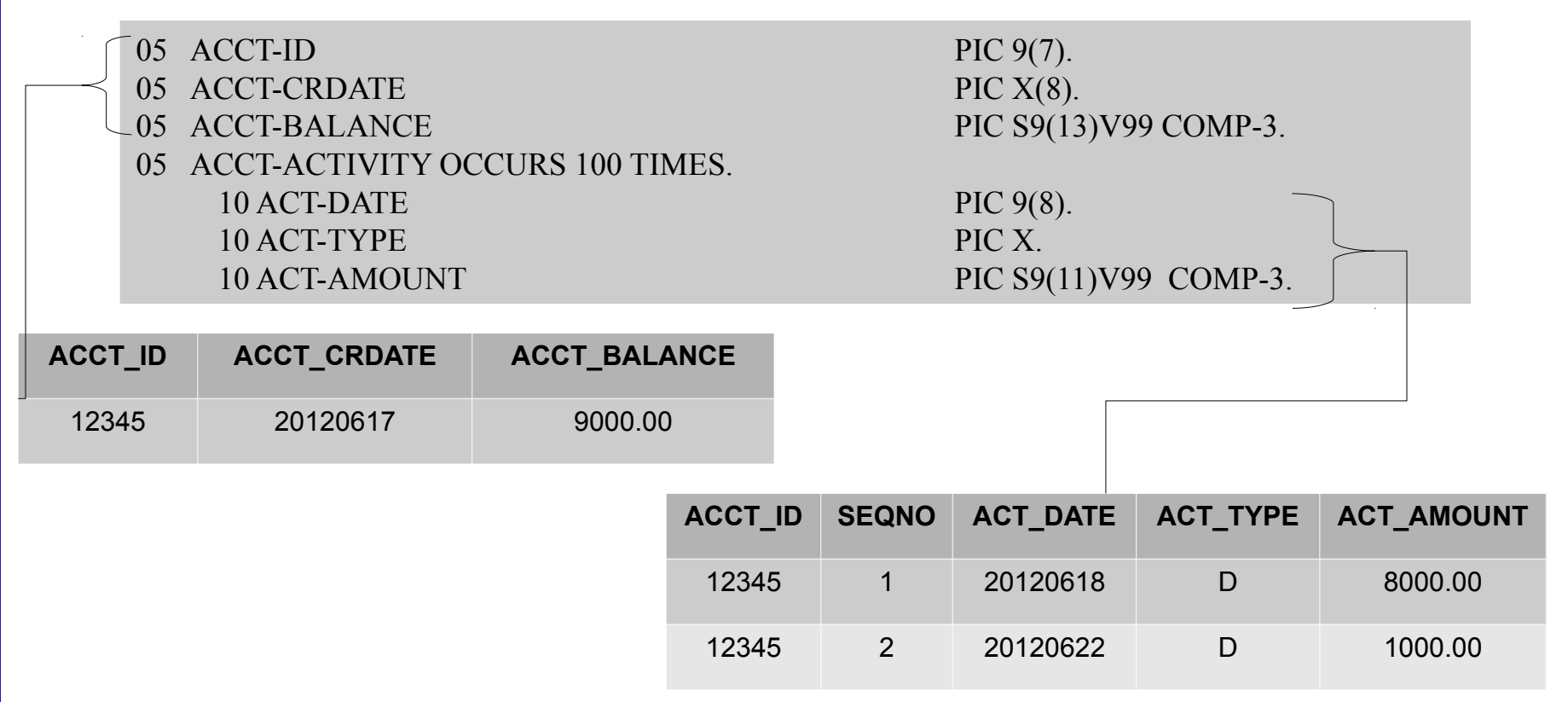

# **Non-Keyed Segments**

- $\checkmark$  Commonly Used for Text / Comments
- $\checkmark$  Straightforward for ETL
	- Unload in Order of Occurrence
	- Optional: Use a Sequence Number to Keep Things in Order on Target Side
- $\checkmark$  Tricky for CDC
	- Only Have Access to Parent Key(s)
	- Option 1: Set Apply Key to Include All Non-Keyed Data (exclude sequence #)
	- Option 2: Fully Materialize All Non-Keyed Segments when 1 Changes
	- Make Sure Your ETL/CDC Tool Can Handle Non-Keyed Segments

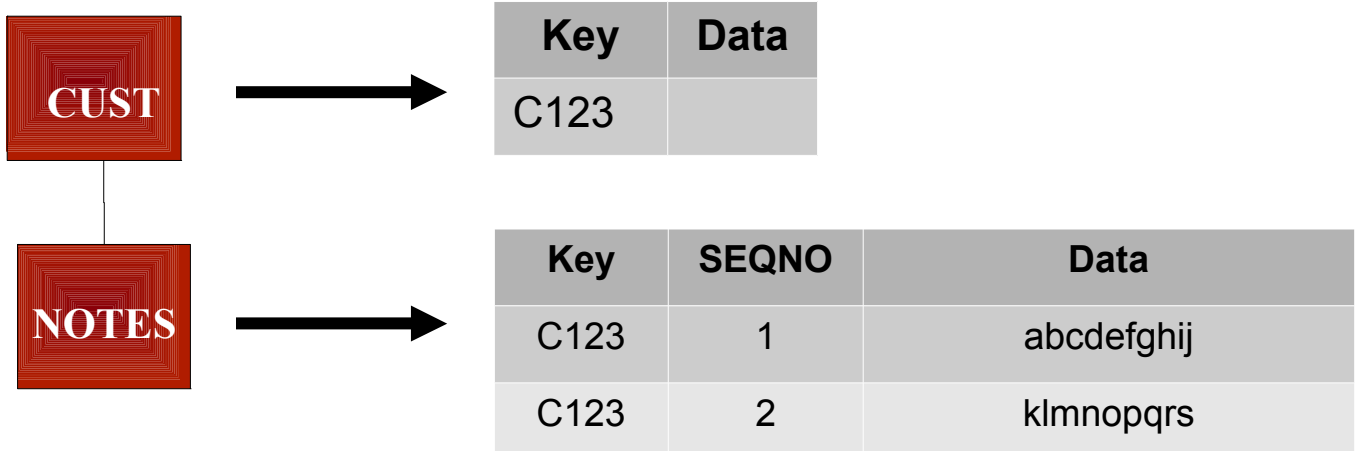

### **Summary**

- **Replication is a Simple Concept, but Filled with Nuances**
- **Best Practices are the Key to Success**

**For IMS Replication, there are Few Viable Options**

**Make Sure You Evaluate All Options**

**Make Sure You Include SQData in Your Proof-of-Concepts**

### **Questions?**

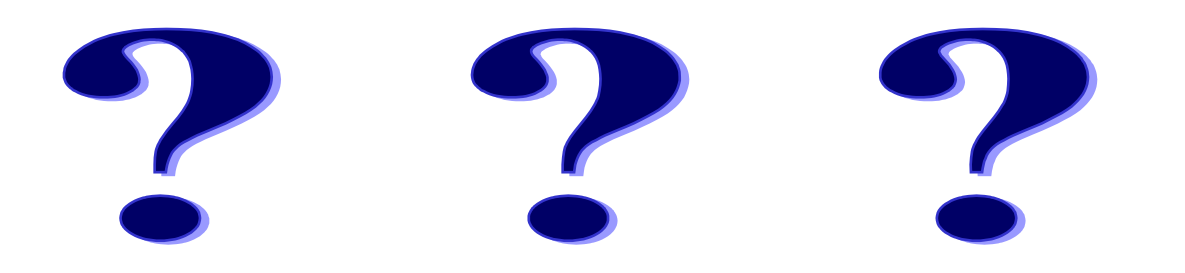

©Copyright SQData Corporation 2013 – All Rights Reserved

## **Where to Find Additional Information**

- $\triangleright$  Email Requests
	- info@sqdata.com
- $\triangleright$  Phone Requests
	- $-866 252 3575$
- $\triangleright$  Website
	- [www.sqdata.com](http://www.sqdata.com/)

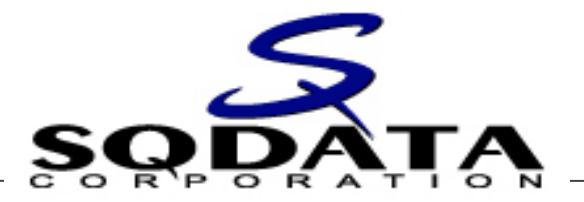

# **Best Practices Series Maximizing the Use of Your IMS Data with Replication**

**Prepared for the: Virtual IMS User Group**

 $\mathcal{L}_\mathcal{L} = \mathcal{L}_\mathcal{L}$  , where  $\mathcal{L}_\mathcal{L} = \mathcal{L}_\mathcal{L}$  ,  $\mathcal{L}_\mathcal{L} = \mathcal{L}_\mathcal{L}$  ,  $\mathcal{L}_\mathcal{L} = \mathcal{L}_\mathcal{L}$  ,  $\mathcal{L}_\mathcal{L} = \mathcal{L}_\mathcal{L}$  ,  $\mathcal{L}_\mathcal{L} = \mathcal{L}_\mathcal{L}$  ,  $\mathcal{L}_\mathcal{L} = \mathcal{L}_\mathcal{L}$  ,  $\mathcal{$ 

**5 February 2013**

©Copyright SQData Corporation 2013 – All Rights Reserved